# **LET**

#### PURPOSE

The LET command is DATAPLOT's most versatile command. The indiviudal subcommands available under LET are documented in Volume II of the DATAPLOT Refernce Manual. The LET command has a variety of uses:

- **1.** evaluating functions;
- **2.** transforming variables;
- **3.** specifying elements of variables;
- **4.** calculating statistics;
- **5.** creating a sequence;
- **6.** creating a pattern;
- **7.** generating random numbers;
- **8.** manipulating/sorting data;
- **9.** defining functions (discussed separately under the LET FUNCTION command);
- **10.** carrying out math operations.

#### SYNTAX

The syntax varies depending on the type of operation performed.

## EXAMPLES

LET  $A = SIN(2*PI*0.025)$ LET Y = (X\*\*LAMBDA-1)/LAMBDA LET Y(3)=LOG(4.5)-2\*\*3.8 LET M = MEAN Y LET  $X =$  SEQUENCE 1 .1 10 LET X=PATTERN 1 1 2 2 3 3 FOR I = 1 1 30 LET X=NORMAL RANDOM NUMBERS FOR I=1 1 80 LET  $Y2 = SORTY$ LET A = INTEGRAL F WRT X FOR X 0 TO 1

#### DEFAULT

None

## SYNONYMS

None

#### RELATED COMMANDS

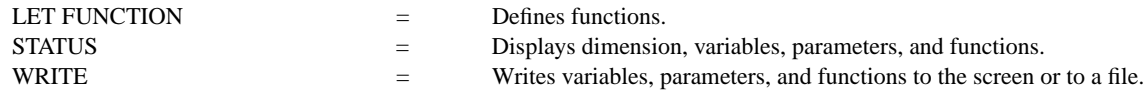

## APPLICATIONS

Data transformations

## IMPLEMENTATION DATE

Pre-1987

#### PROGRAM

LET  $Y = NORMAL$  RANDOM NUMBERS FOR  $I = 1$  1 1000 HISTOGRAM Y